# Building a Million-Node GENI Through End User Opt-In

Ivan Beschastnikh, Justin Samuel, Jennifer Hanson, Eric Kimbrel, Monzur Muhammad, Arvind Krishnamurthy, Justin Cappos, Tom Anderson

Computer Science and Engineering

University of Washington

## Testbeds: Limited Scale and Diversity

#### Common testbed characteristics

- Homogeneous platforms and connectivity
- Nodes on specific types of networks (e.g. Universities)
- Small size

#### Real-world characteristics

- Heterogeneous platforms and connectivity
- Nodes in all types of networks (residential, mobile, etc.)
- Large size

## Bringing the Real World to Testbeds

#### Make testbeds Internet-scale

Run on a subset of the Internet

## Cannot be done with only private resources

Logistically and financially impossible

## Design for public participation

- Provide incentives for participation
- Address security and performance impact

### Seattle: Internet Testbed

### Open network of sandboxed VMs

- Grow testbed network from donated public resources
- VMs provide isolation and resource limitation

## Low impact

Users donate 10% of each system's resources

#### Incentives for donations

- Example: researcher gets use of 10 remote VMs per donation
- or own your own private testbed

## Seattle: Architecture

### Components

- Vessel: An isolated programming language VM
- Node Manager: Handles multiple vessels per machine
- Experiment Manager: Locate and control vessels

## Security and Restrictions

- Restricted programming language designed for security
- Hard limits on RAM, CPU, bandwidth, hard drive space
- Egress traffic restrictions in development

## Demonstration: All Pairs Ping

#### Obtain resources

- https://seattlegeni.cs.washington.edu/
- Register account and download toolkit
- Request remote VMs (can use XML-RPC to do this)

## Deploy and run All Pairs Ping

Deployed and run using seash, the Experiment Manager

#### View the results

Our experiment code has the VMs serve a results webpage

### **Educational Use**

Why?

LAN!~ Internet

Seattle ~ Internet

**Tutorials for students** 

Example assignments for educators

Community support (NW-DCSD / CCSC)

Already used in 6 classes

Coming Soon: Autograder

## Developer Use

Why?

Portable PL != portable programs

What about cloud computing?

Build your own testbed!

Virtualization protects user machines

Allows developers to test with real inputs from real machines on real networks

Easy to develop large applications

but standard libraries are not as rich...

### Researcher Use

Why?

Limited network heterogeneity (wired, high bw, university, no middle boxes)

Small scale (<1K)

No real world use / mobility patterns

Send TCP / UDP traffic amongst testbed machines

No ability to run binaries, gain root, etc.

What do you want your testbed to do?

## **Node Composition**

#### % Testbed by donation type

Planet Lab Nodes: 32%

University Donations: 16%

Individual Donations: 47%

Uncategorized: 5%

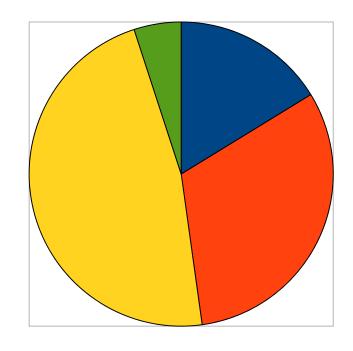

#### ~2000 unique IPs

Nodes by donation type that have been logged accessing the Seattle software updater.

## Summary

## Existing testbeds don't model the Internet

#### Seattle: build a testbed from the Internet

Encourage resource donations from the public

#### We have Seattle users:

- Education (growing classroom use)
- Research (alpha only adventurous users)
- Development (alpha only adventurous users)

## Code Example: All Pairs Ping

```
# send a probe message to each neighbor

der probe message to each neighbor

for neighborip in mycontext["neighborlist"]:
    mycontext['sendtime'][neighborip] = getruntime()
    sendmess(neighborip, port, 'ping',getmyip(),port)

sendmess(neighborip, port, 'ping',getmyip(),port)

sendmess(neighborip, port, 'ping',getmyip(),port)

sendmess(neighborip, port, 'ping',getmyip(),port)

# sleep in between messages to prove the compact of the sleep in between messages to prove the compact of the sleep in between messages to prove the sleep in between messages to prove the compact of the sleep in between messages to prove the compact of the sleep in between messages to prove the compact of the sleep in between messages to prove the compact of the sleep in between messages to prove the compact of the sleep in between messages to prove the sleep in the sleep in between messages to prove the sleep in the sleep in the sleep i
```

```
# Handle on incoming message

der part message (srcip, srcport, mess, ch):

" mess == 'ping':

sendmess(ardle incoming UDP pings

entr mess = Handle incoming UDP pings

# elapsed time is now - time when I sent the ping

mycontext['latency'][srcip] = grrun(m)C - mycontext['sendtime'][srcip]

entr mess.startswith('share'):

mycontext['row'][srcip] = mess[len('share'):]
```

```
webpage = "*Atmis_head>*title>Latency Information>/title>*/head>*body>*disLatency
information from "+getmyip()+' </hi>
webpage = webpage + "*tr>*td>*/td>*td>*td>*td>*".join(mycontext['heighborlis
t'])+"**/td>*(tr>*".)

webpage = webpage + "*tr>*td>*/td>*td>"+ "*/td>**td>".join(mycontext['heighborlis
t'])+"*/td>*/tr>*"

for nodelp in mycontext['heighborlist']:
    if nodelp in mycontext['rom']:
        webpage = webpage Reft['for']:
        webpage = webpage Reft['for']:
        webpage = webpage + '*tr>*td>*for']:
        webpage = webpage + '*tr>*td>*for']:
        webpage = webpage + '*tr>*td>*for']:
        webpage = webpage + '*table>*/html>'

# send the header and page
        connobj.send('HTTP/1.8 288 0K\nContent-Length: '*str(len(webpage))+'\nDote: Fri,
31 Dec 1999 23:59:59 GMT\nContent-Type: text/html\n\n'+webpage)

# and we're done, so let's close this connection...
connobj.close()
```

```
# this holds the response information (i.e. when nodes responded)
mycontext['latency'] = {}
# this remembers when we sent a probe
mycontext['sendtime'] = {}
# this remembers row data from the other nodes
mycontext['row'] = {}
# get the nodes to probe
mycontext['neighborlist'] = []
for line in file("neighborip ist. t.t.").
mycontext['neighboriist'].dpiilaization
ip = getmy(p()
                                  15 LOC
   len(callargs) != 1:
 raise Exception, "Must specify the part to use
pinqport = int(callargs[0])
# call gotmessage whenever receiving a message
recymess(ip,pingport,got_message)
probe_neighbors(pingport)
# we want to register a function to show a status webpage (TCP port)
pageport = int(callargs[0])
<u>waitforconn(ip.pageport.show_status)</u>
```